<sup>Документ подисан подговорению й подпись и и выс<mark>шего образования российской федерации</mark></sup> Должность: Проректо**Р клеральное тосударственн**ое автономное образовательное учреждение **высшего образования** <sup>у</sup>никальный проа**ндий инскледовательский технологический университет «МИСИС»** Информация о владельце: ФИО: Исаев Игорь Магомедович Дата подписания: 12.05.2023 17:25:19 d7a26b9e8ca85e98ec3de2eb454b4659d061f249

# Рабочая программа дисциплины (модуля)

# **Информатика**

Закреплена за подразделением Кафедра инженерной кибернетики

Направление подготовки 22.03.01 МАТЕРИАЛОВЕДЕНИЕ И ТЕХНОЛОГИИ МАТЕРИАЛОВ

Профиль

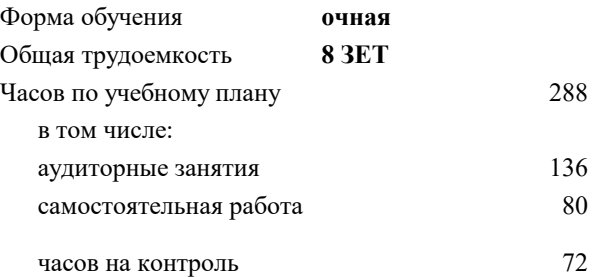

экзамен 1 зачет 2 Формы контроля в семестрах:

#### **Распределение часов дисциплины по семестрам**

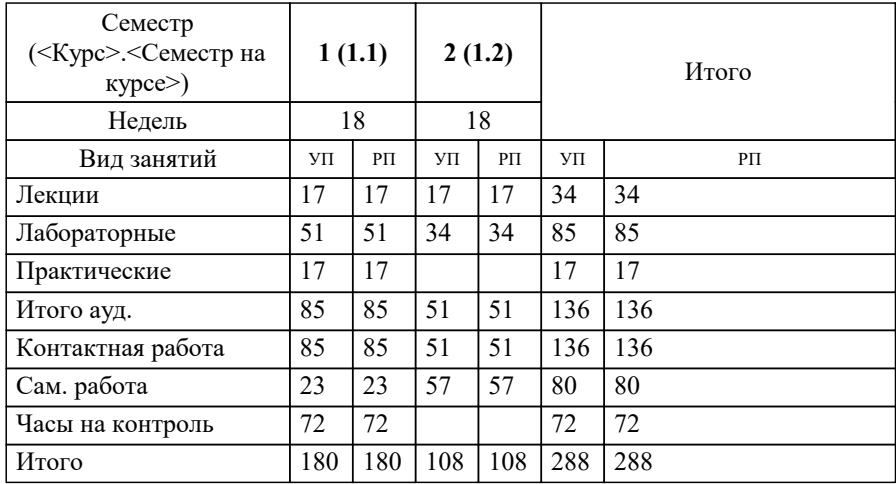

УП: 22.03.01-БМТМ-22.plx стр. 2

Программу составил(и): *к.т.н..доц, доц, Андреева Ольга Владимировна*

Рабочая программа

#### **Информатика**

Разработана в соответствии с ОС ВО:

Самостоятельно устанавливаемый образовательный стандарт высшего образования - бакалавриат Федеральное государственное автономное образовательное учреждение высшего образования «Национальный исследовательский технологический университет «МИСиС» по направлению подготовки 22.03.01 МАТЕРИАЛОВЕДЕНИЕ И ТЕХНОЛОГИИ МАТЕРИАЛОВ (приказ от 02.04.2015 г. № 119 о.в.)

#### Составлена на основании учебного плана:

22.03.01 МАТЕРИАЛОВЕДЕНИЕ И ТЕХНОЛОГИИ МАТЕРИАЛОВ, 22.03.01-БМТМ-22.plx , утвержденного Ученым советом НИТУ МИСИС в составе соответствующей ОПОП ВО 22.09.2022, протокол № 8-22

#### Утверждена в составе ОПОП ВО:

22.03.01 МАТЕРИАЛОВЕДЕНИЕ И ТЕХНОЛОГИИ МАТЕРИАЛОВ, , утвержденной Ученым советом НИТУ МИСИС 22.09.2022, протокол № 8-22

**Кафедра инженерной кибернетики** Рабочая программа одобрена на заседании

Протокол от 23.06.2023 г., №11

Руководитель подразделения Ефимов А.Р.

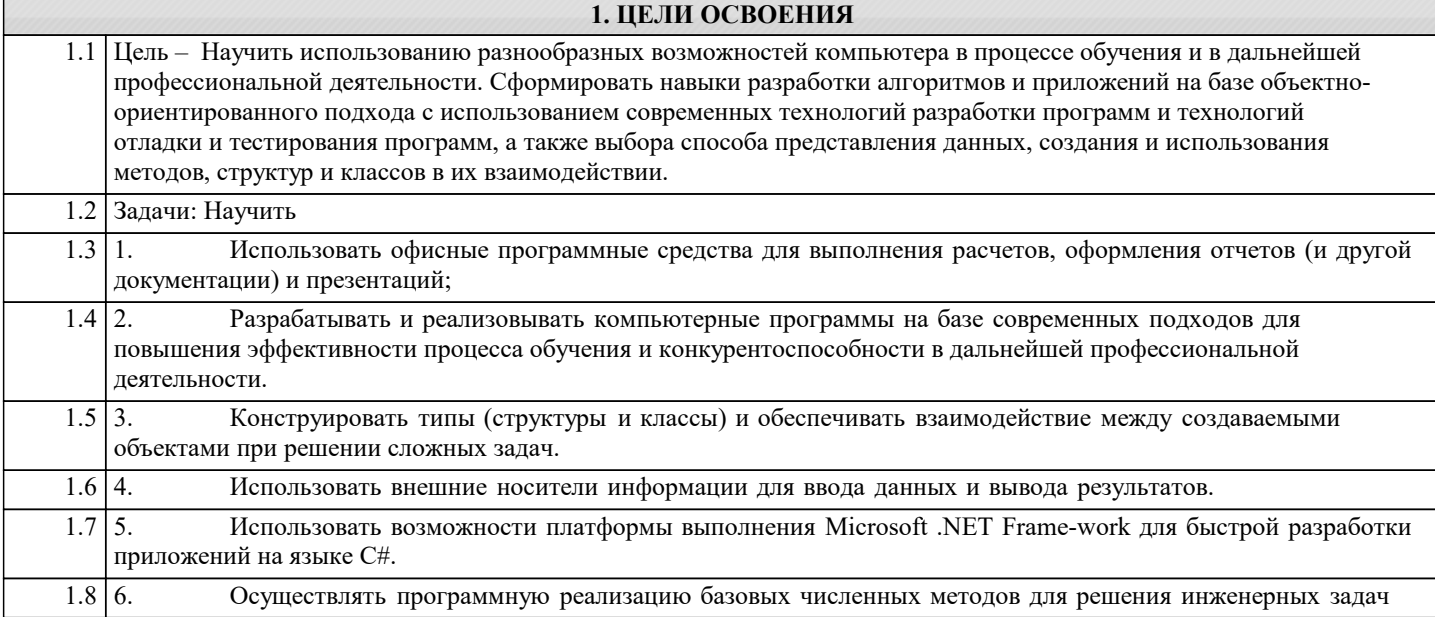

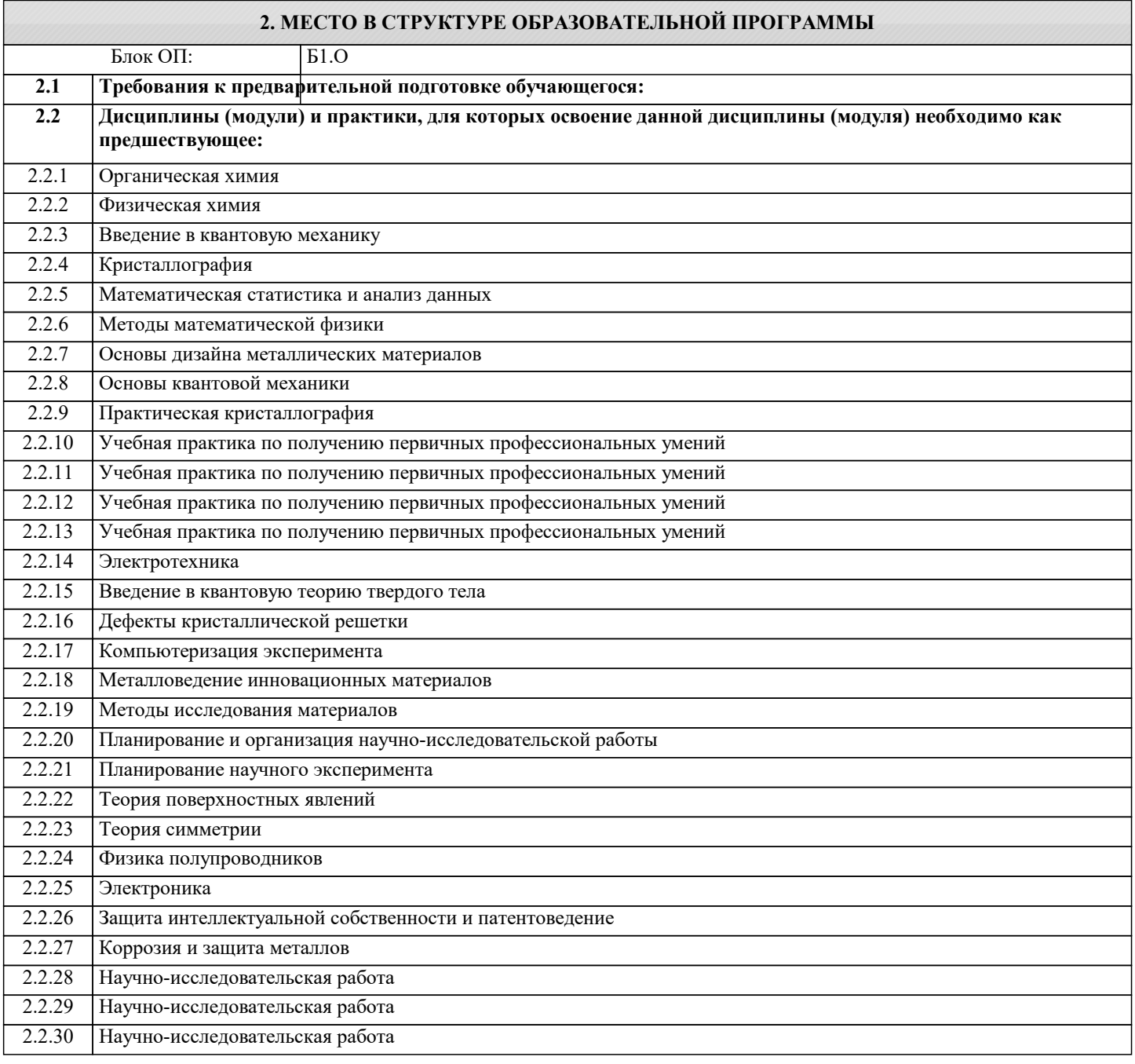

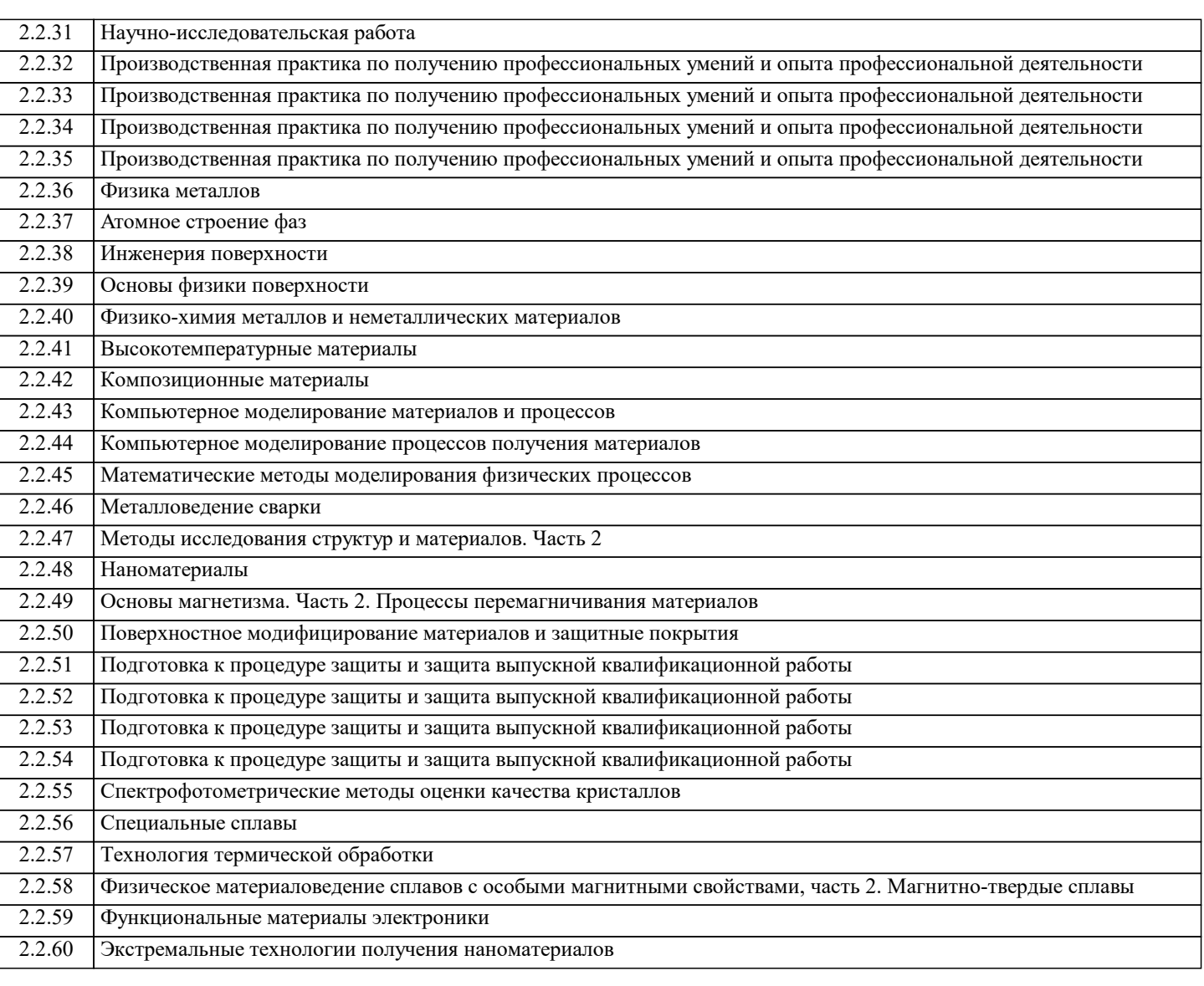

### **3. РЕЗУЛЬТАТЫ ОБУЧЕНИЯ ПО ДИСЦИПЛИНЕ, СООТНЕСЕННЫЕ С ФОРМИРУЕМЫМИ КОМПЕТЕНЦИЯМИ**

**ОПК-5: Способен решать научно-исследовательские задачи при осуществлении профессиональной деятельности с применением современных информационных технологий и прикладных аппаратно-программных средств, осуществлять моделирование, анализ и эксперименты в целях проведения детального исследования для решения задач в профессиональной области**

#### **Знать:**

ОПК-5-З1 сущность и значение информации в современном мире;

общая архитектура современного персонального компьютера;

возникающие в информационных процессах опасности и угрозы, основные требования информационной безопасности назначение, функции и основные элементы операционной системы Microsoft Windows; организация файловой структуры; принципы организации стандартных приложений Windows

основные функциональные возможности офисных программных средств работы с электронными документами (Microsoft Excel и Word)

каналы распространения вредоносного программного обеспечения, способы и средства защиты информации; классификация современных языков программирования;

принципы алгоритмического подхода к решению задач; характеристика основных понятий и преимуществ объектноориентированного программирования

основные структуры данных и методы их обработки; конкретный язык программирования С#; набор функций стандартной библиотеки классов платформы Microsoft .NET Framework;

общие принципы построения алгоритмов; систему представления чисел в памяти компьютера.

принципы алгоритмического подхода к решению задач, свойства алгоритма, типовые структуры алгоритма, базовые средства языка программирования

основы языка C#: описание типов, операторы для реализации типовых структур алгоритма.

алгоритмы обработки структурированных типов данных: (массивов)

способы оформления метода и вызова метода, а также способы передачи параметров.

основные структуры данных и методы их обработки;

основные понятия объектно-ориентированного программирования: классы, объекты, события и т.п. язык программирования C#; набор функций библиотеки классов платформы Microsoft .NET Framework.

ОПК-1: Способен решать задачи профессиональной деятельности, применяя знания фундаментальных наук, методы моделирования, математического анализа, естественнонаучные и общеинженерные знания

 $\overline{R_{\rm H2TL}}$ 

ОПК-1-31 базовые численные методы для решения инженерных задач

численные методы решения алгебраических и трансцендентных уравнений. Различия в способах реализации методов и возможностях их применения.

численные методы вычисления определенных интегралов. Различия в способах реализации методов и возможностях их применения

методы приближения функций (интерполяция, аппроксимация). Различия в способах реализации методов и возможностях их применения

ОПК-5: Способен решать научно-исследовательские задачи при осуществлении профессиональной деятельности с применением современных информационных технологий и прикладных аппаратно-программных средств, осуществлять моделирование, анализ и эксперименты в целях проведения детального исследования для решения задач в профессиональной области

Уметь:

ОПК-5-У1 проверять носители информации на наличие вирусов и пользоваться антивирусными программами выполнять основные операции с объектами Windows;

оформлять документы (отчеты, записки) в Word и выполнять расчеты в Excel

проводить разработку и анализ алгоритмов; программировать алгоритм, используя средства языка высокого уровня С#; составлять и реализовывать программы на базе структурного подхода с использованием типовых структур алгоритмов и их сочетаний

оформлять методы для решения отдельных подзадач;

описывать структуры и классы, включая в качестве их членов конструкторы, поля, методы и др., создавать соответствующие объекты и обеспечивать взаимодействие между ними.

работать с файлами данных (вводить данные из файла и выводить результаты в файл на внешнем носителе

использовать различные элементы управления для визуализации выполнения программы

отлаживать и выполнять программы с использованием платформы .NET Framework;

ОПК-1: Способен решать залачи профессиональной леятельности, применяя знания фунламентальных наук. метолы молелирования, математического анализа, естественнонаучные и обшеинженерные знания

 $\overline{\mathbf{y}_{\text{Mert}}}.$ 

ОПК-1-У1 осуществлять программную реализацию базовых численных методов

ОПК-5: Способен решать научно-исследовательские задачи при осуществлении профессиональной деятельности с применением современных информационных технологий и прикладных аппаратно-программных средств, осуществлять моделирование, анализ и эксперименты в целях проведения детального исследования для решения залач в профессиональной области

Владеть:

ОПК-5-В1 культурой алгоритмического мышления;

навыками структурного программирования

навыками подготовки, редактирования и форматирования текстов (Word) и работы с электронными таблицами (Excel); навыками использования и модификации типовых алгоритмов применительно к решению конкретных задач; навыками разработки программ с использованием объектно-ориентированного подхода, навыками конструирования типов (классы, структуры), оформления методов, работы с файлами данных и использования экранных форм для визуализации выполнения программы;

ОПК-1: Способен решать задачи профессиональной деятельности, применяя знания фундаментальных наук, методы моделирования, математического анализа, естественнонаучные и общеинженерные знания

Владеть:

ОПК-1-В1 навыками реализации базовых численных методов;

навыками формализации прикладных задач; способностью выбирать конкретные методы анализа и синтеза для ее решения:

способностью формализовать приклалную залачу, выбрать лля нее полхоляшие структуры ланных и алгоритмы обработки: разработать программу для ЭВМ, провести ее отладку и тестирование; оформить документацию на программу

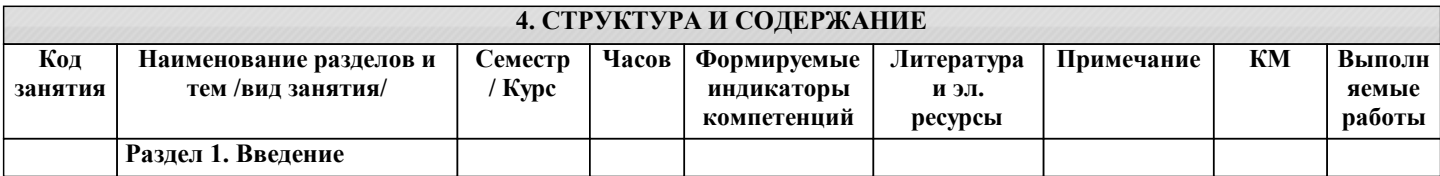

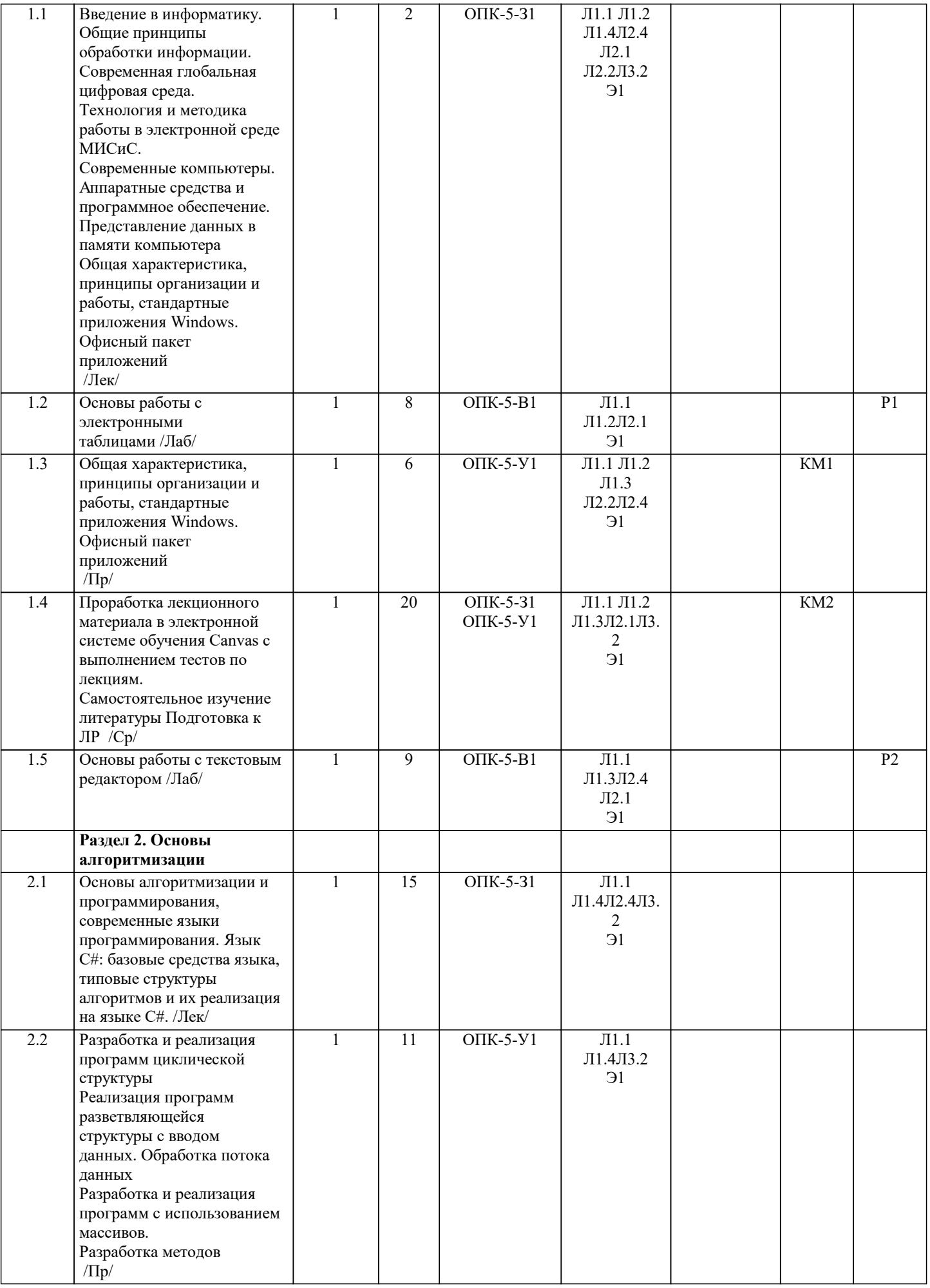

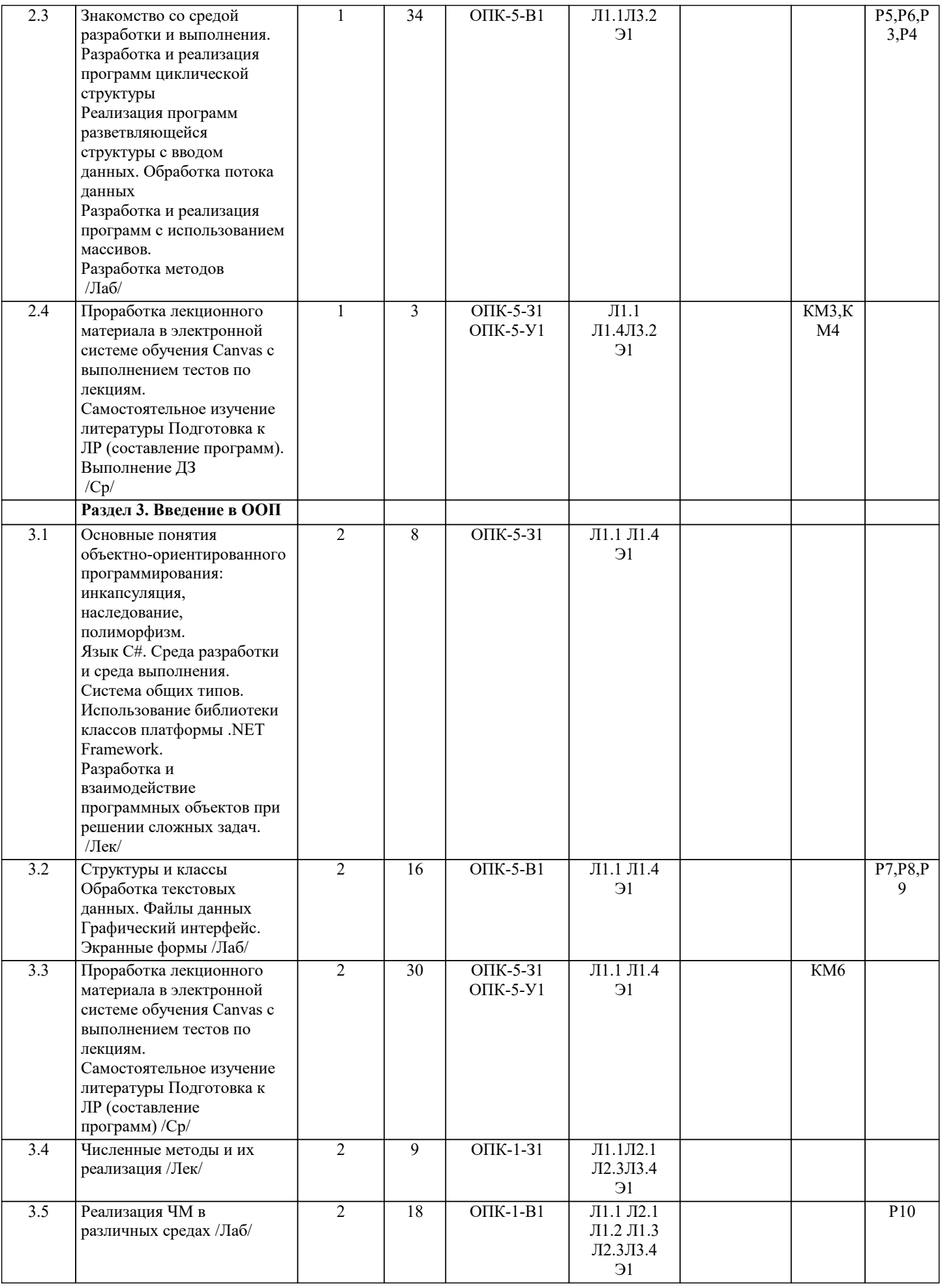

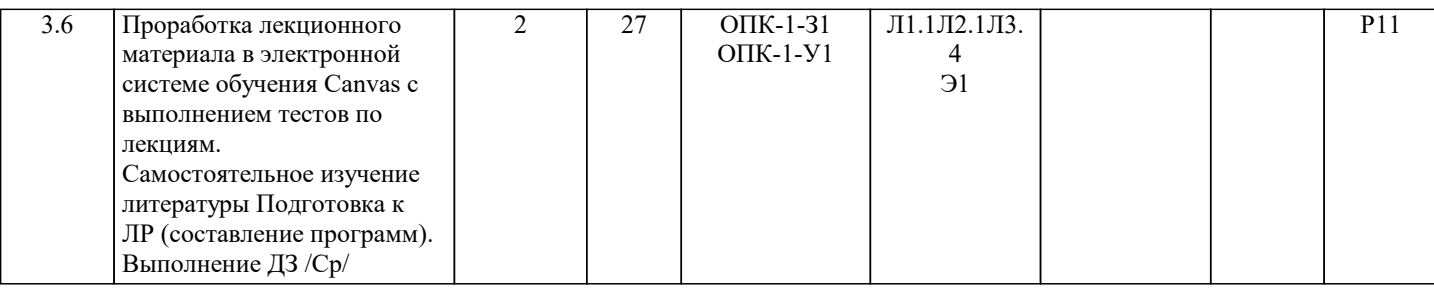

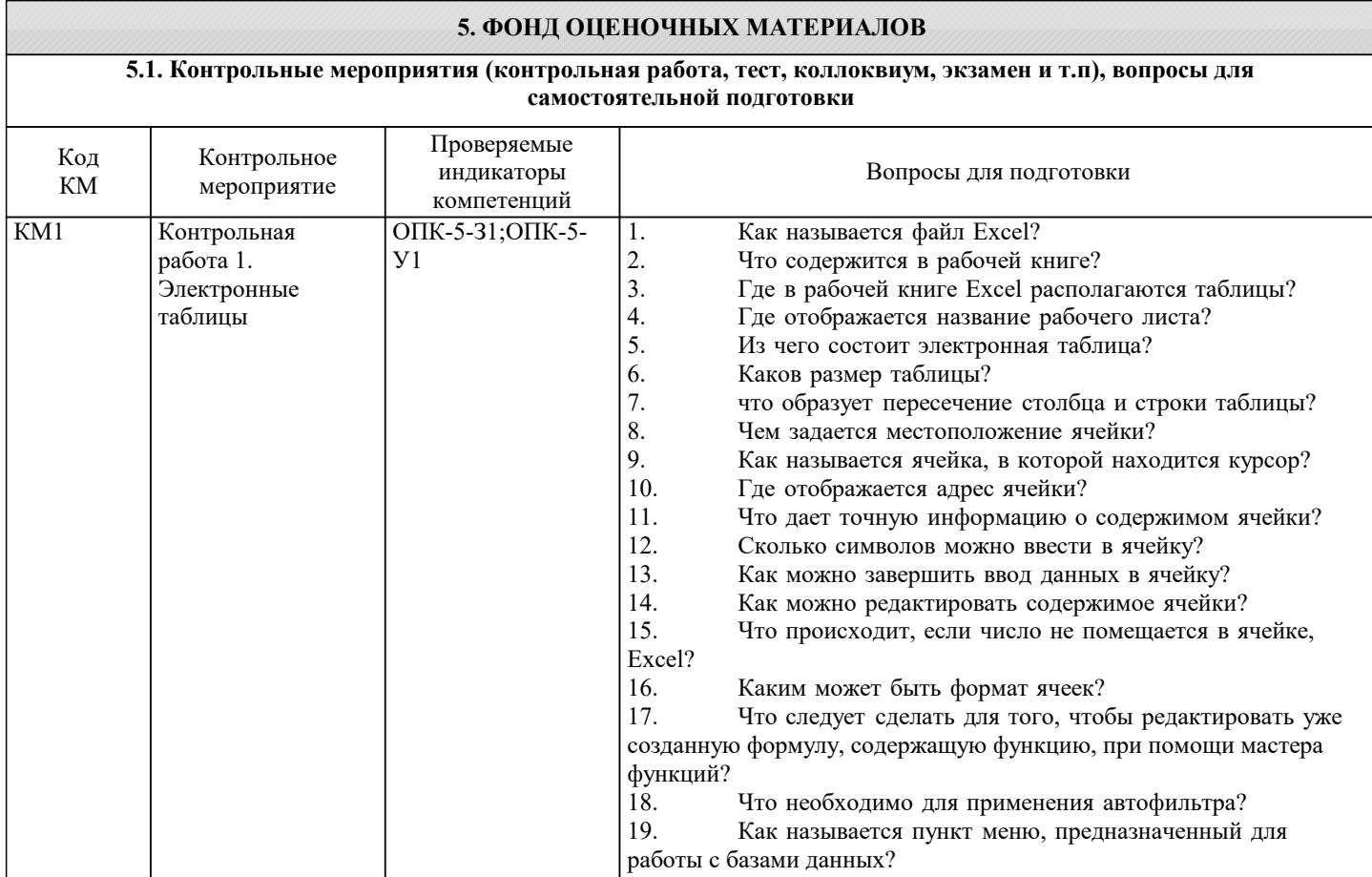

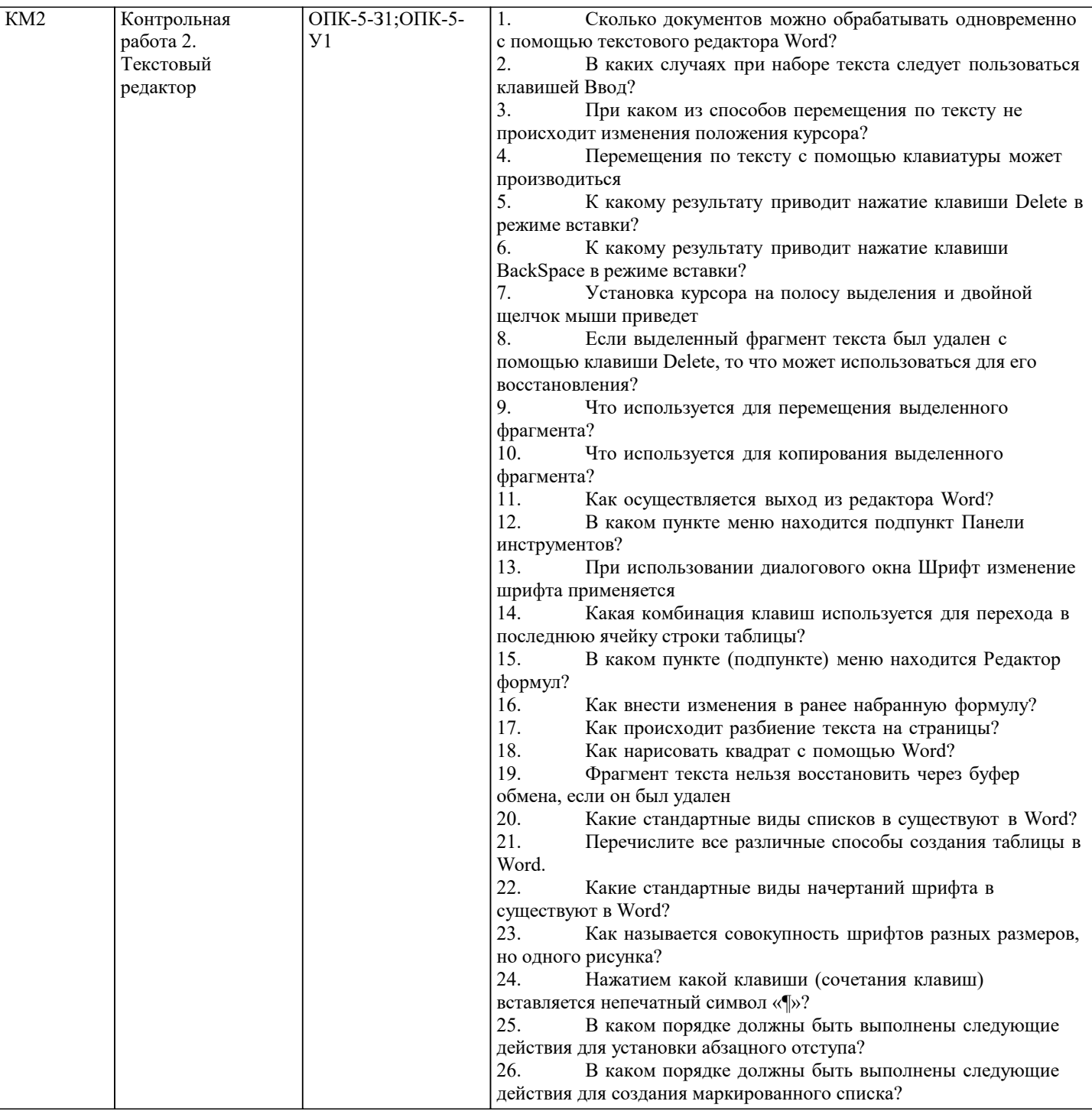

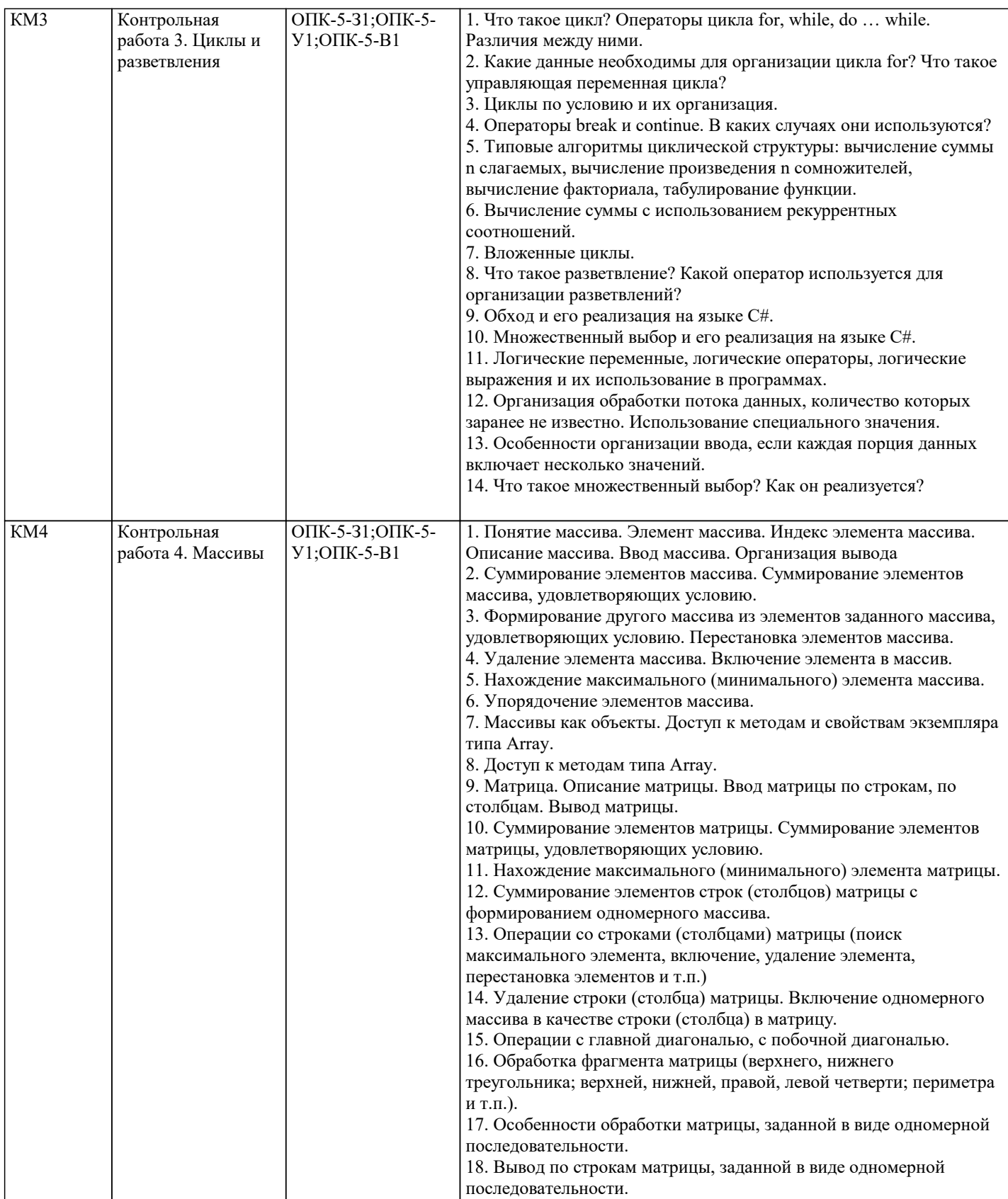

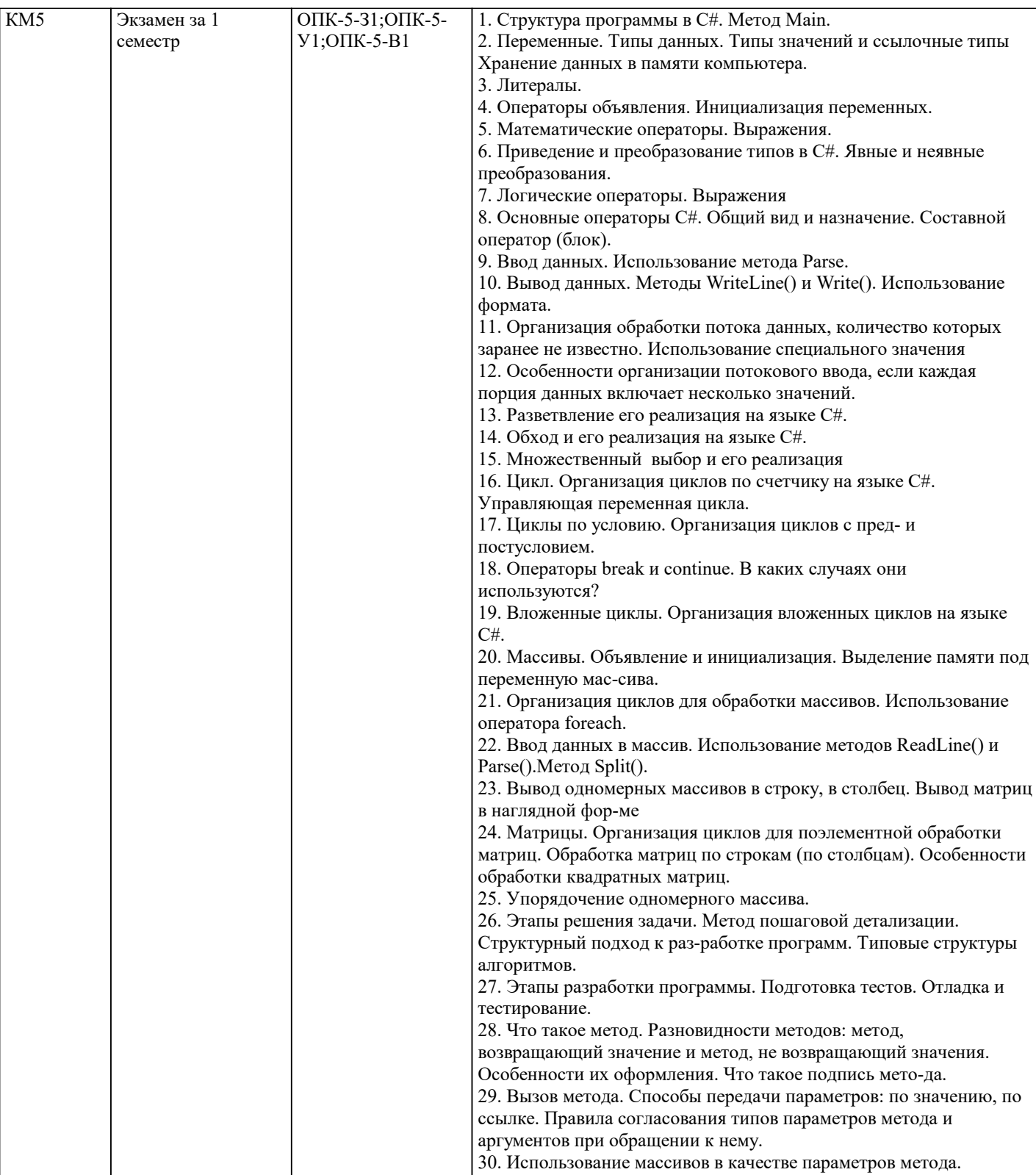

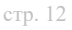

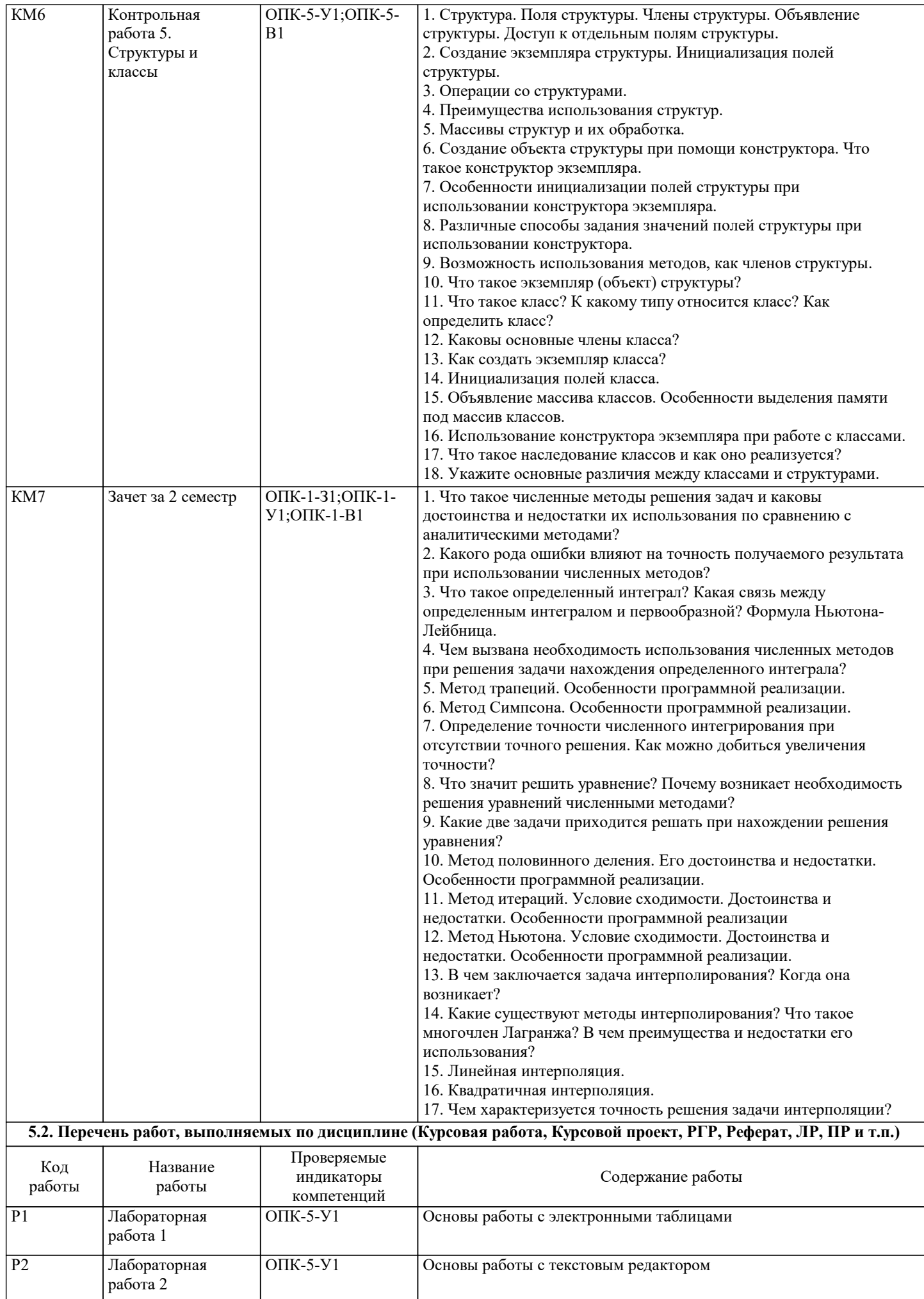

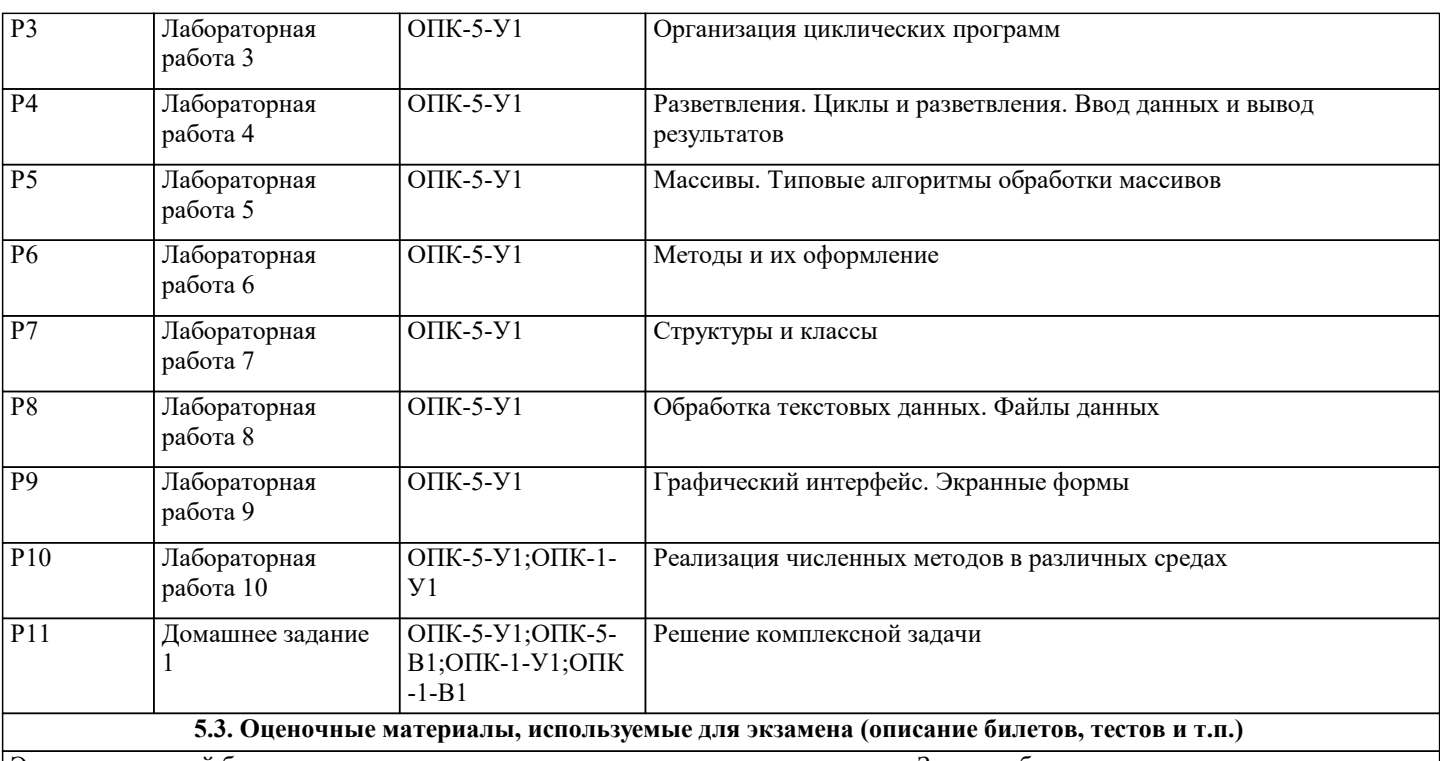

Экзаменационный билет состоит из одного теоретического вопроса и двух задач. Задачи в билетах являются типовыми, подобные задачи обучающийся решает в ходе обучения в течение семестра. Билеты хранятся на кафедре

Задача №1. Типовой вариант

1. В каждой строке матрицы А размером n×m удалить максимальный элемент.

Задача №2. Типовой вариант

2. Расположить строки матрицы А размером n×m в порядке возрастания количества отрицательных элементов. Для нахождения количества отрицательных элементов строки использовать метод.

## **5.4. Методика оценки освоения дисциплины (модуля, практики. НИР)**

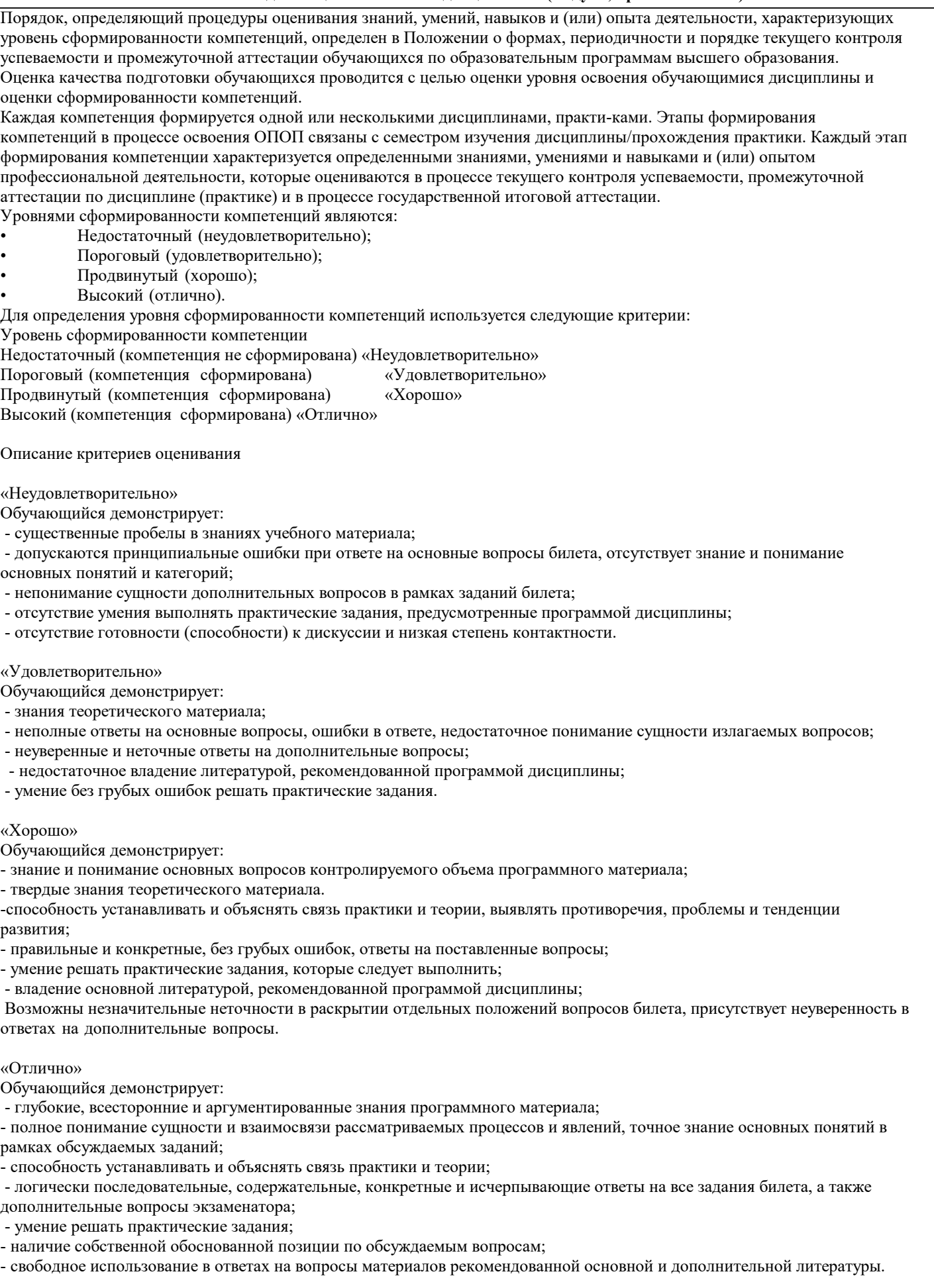

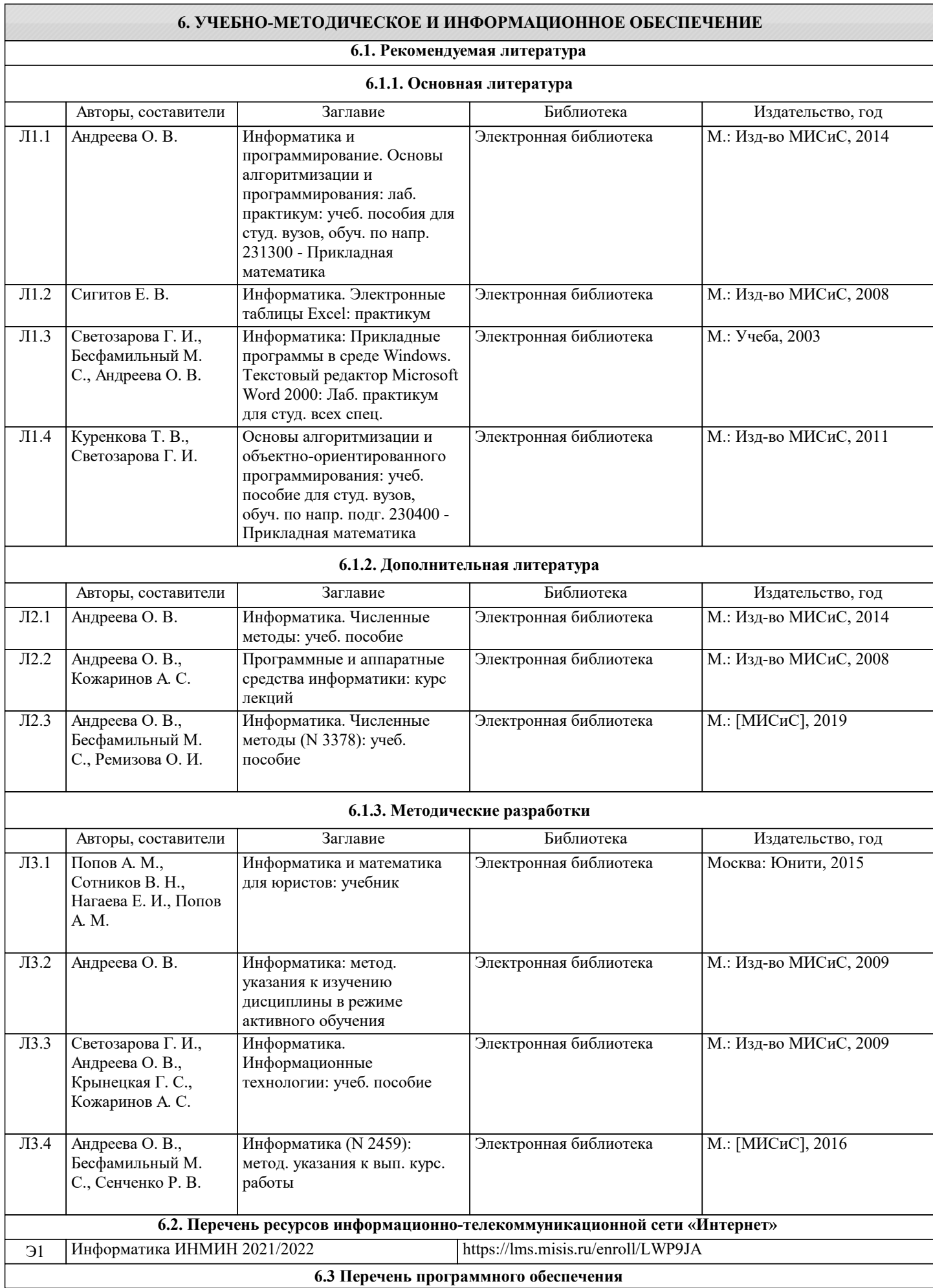

Б-822

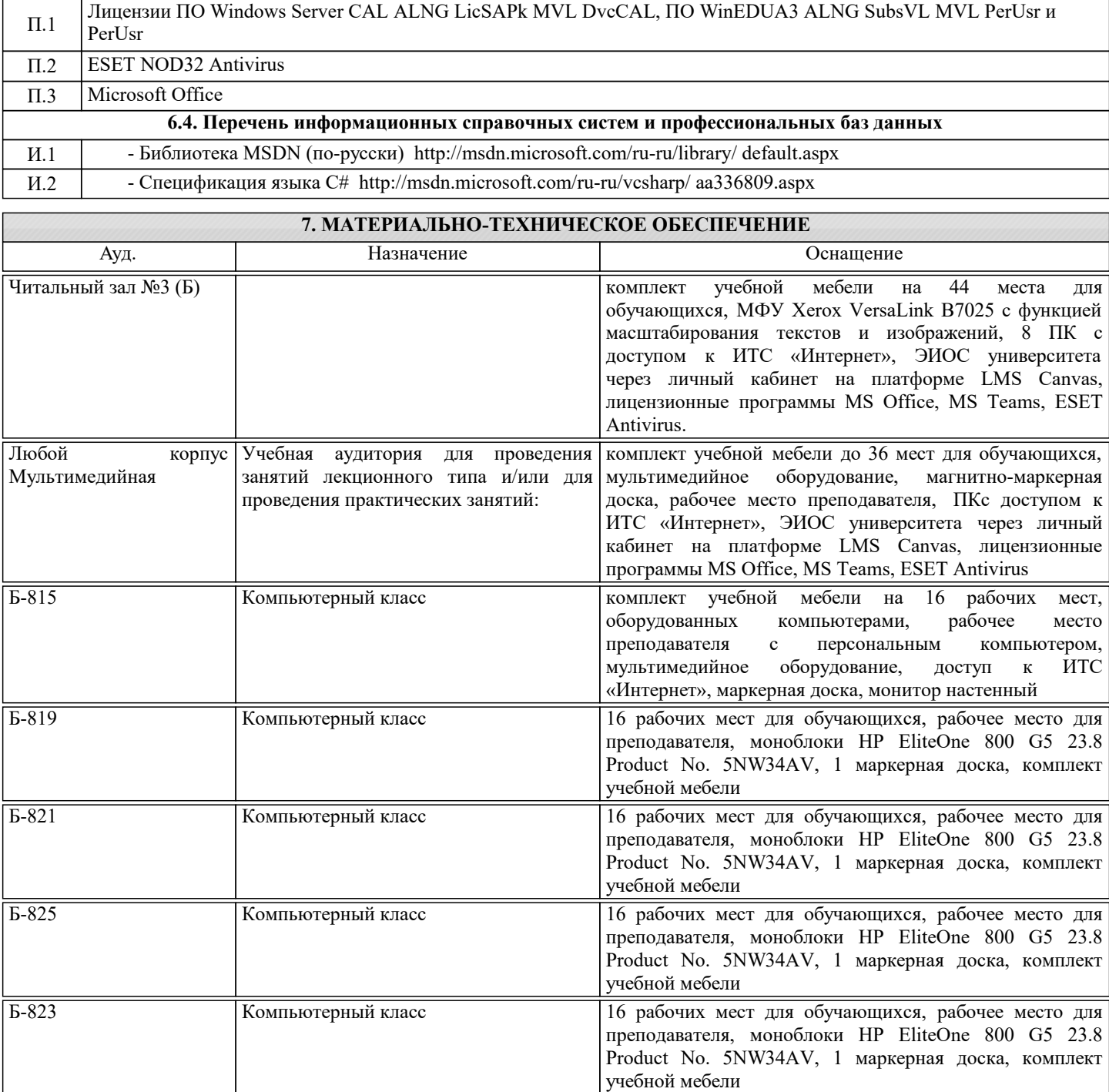

учебной мебели

Компьютерный класс 16 рабочих мест для обучающихся, рабочее место для

преподавателя, моноблоки HP EliteOne 800 G5 23.8 Product No. 5NW34AV, 1 маркерная доска, комплект

#### **8. МЕТОДИЧЕСКИЕ УКАЗАНИЯ ДЛЯ ОБУЧАЮЩИХСЯ**

1. Лекции читаются в аудиториях с мультимедийным оборудованием на ос-нове презентаций с использованием анимационных эффектов

2. Лабораторные занятия проводятся с использованием Microsoft Visual Studio на платформе Microsoft .NET Framework в дисплейных классах кафедры инженерной ки-бернетики института ИТАСУ. Готовность к ЛР проверяется подготовленной в часы са-мостоятельной работы программы.

3. Для самостоятельной работы используется электронная справочная система MSDN

4. Консультации по курсу проводятся преподавателем (ведущим лабораторные занятия и лектором) по календарному плану графику в дисплейных классах кафедры, а также с использованием средств дистанционного общения электронной обучающей си-стемы Canvas.

5. Текущий контроль проводится в электронной форме на компьютерах в дис-плейных классах кафедры с использованием электронной обучающей системы Canvas.. Для подготовки к контрольным мероприятиям студенту выдается перечень тем, по мате-риалу которых будет контрольное мероприятие. Подготовить к контрольной работе студента возможно при консультациях в системе смешанного обучения Canvas и консульта-циях на очных занятиях.

6. Обучение организуется в соответствии с настоящей программой. Самостоя-тельная работа студентов организуется и контролируется с помощью электронных вер-сий конспекта лекций и пособий с вопросами для самопроверки, а также индивидуального опроса студентов во время проведения лабораторных работ, защиты Домашнего задания, проведения тестирования и трех контрольных работ.

7. Для самостоятельной работы студентам предоставляются компьютерные классы ВЦ НИТУ МИСиС. В процессе самостоятельной работы студенты используют электронную обучающую систему Canvas, в которую помещены Лекции, вопросы для самоподготовки, экзаменационные билеты, списки тем для контрольных мероприятий, а также рекомендации и методические руководства.